Заслушано и принято Педагогическим советом протокол № 3 от Pq Pl 2024.

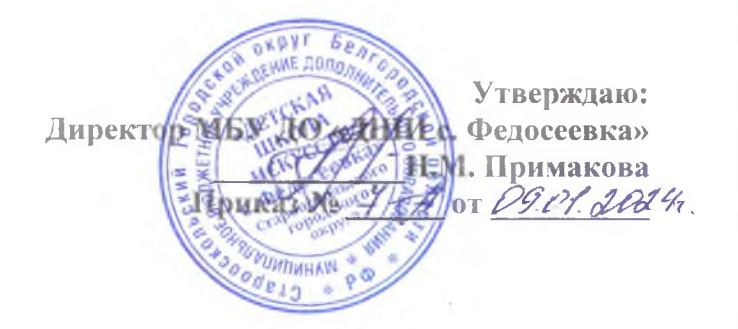

## Правила внутреннего распорядка учащихся МБУ ДО «Детская школа искусств с. Федосеевка»

Настояние правила разработаны образовательным учреждением самостоятельно в соответствии с Законом Российской Федерации № 273-ФЗ «Об образовании в Российской Федерации», подпункт д) пункта 2) части 2 статьи 29; части 2 статьи 30; статьи 55; статьи 75; части 6 статьи 83, ФЗ № 436 ОТ 29.12.2010 года «О защите детей от информации, приченяющий вред их здоровью и развитию» с изменениями от 28 апреля 2023 года, Уставом.

Учащиеся зачисляются в Детскую школу искусств с. Федосеевка по итогам прослушивания, по решению приемной комиссии.

## Учащиеся имеют право:

- на безопасные условия обучения, гарантирующие безопасность и охрану здоровья в Учреждении;

- на защиту от применения методов физического и психического насилия;

- на обучение по индивидуальному учебному плану:

При наличии у учащегося творческой одаренности, проявления которой связанно с постоянным участием в творческих мероприятиях (конкурсах, концертах и д.р.), подтверждающей возможности освоения учебных предметов в индивидуальном режиме;

При наличии у учащегося медицинских показаний, предусматривающих иной режим посещения учебных занятий, нежели режим, установленный общим расписанием.

- на возможность перевода с одной образовательной программы на другую;

- на перевод в другое образовательное учреждение дополнительного образования детей, реализующее образовательную программу соответствующего уровня;

- на перевод внутри Учреждения (к другому преподавателю) при наличии объективных причин и заявления родителей;

- нользователи мобильной связи в Учреждении имеют право: осуществлять и принимать звонки; звонить и оправлять смс-уведомления только с целью оперативной связи обучающегося со своими родителями (законными представителями), с экстренными службами (пожарная служба 101, 112, скорая медицинская помощь 103); прослушивать аудиозаписи с использованием наушников; вести фото- и видео-съемку лиц, находящихся в образовательной организации с их согласия.

## Учащиеся обязаны:

- выполнять Устав Учреждения;

- добросовестно учится;

- бережно относится к имуществу Учреждения;

- уважать других учащихся и работников Учреждения;

- выполнять Правила внутреннего распорядка для учащихся;

- к началу уроков являться за 10 минут с дневником и необходимыми для занятий принадлежностями;

- заполнять дневник - основной документ обучающегося - аккуратно и предъявлять его по первому требованию педагога (наличие дневника обязательно);

- иметь при себе сменную обувь в течение всего учебного года;

- самостоятельно или через родителей оповещать преподавателя в случае болезни;

- предоставлять подтверждающий документ в день выхода после болезни (справка из медицинского учреждения обязательна).

- соблюдать правила техники безопасности, особенно в хореографическом и концертном залах;

- выполнять требования дежурных преподавателей и технического персонала по поддержанию порядка.

- нахождение родителей в учебной зоне допускается только с разрешения преподавателей.

## Учащимся запрещается:

- пропускать уроки без уважительной причины;

- опаздывать на занятия;

- оскорблять других обучающихся и сотрудников Учреждения;

- применять физическую силу для выяснения отношений;

- наносить материальный ущерб, как Учреждению, так и частным лицам;

- приносить, передавать или использовать холодное или огнестрельное оружие, спиртные напитки, табачные изделия, токсические и наркотические вещества;

- курить, распивать спиртные напитки, пиво, жевать жевательную резинку в помещении учреждения и на прилегающей территории;

- использовать любые вещества, способствующие возникновению взрыва или пожара, а также ухудшению состояние здоровья участников образовательного процесса:

- производить любые действия, влекущие за собой опасные последствия для окружающих.

- пользоваться на уроке мобильными телефонами.